# Einfach mal guten Code schreiben

Anon ASM20

# Workshop

- Mindset
- Werkzeuge
- Demos / Ausprobieren
- Diskussion

#### Meta

- Fragen am Ende jeder Slide
- Diskussionen am Ende
- Große Diskussionen ganz am Ende

# Vorstellungsrunde

● Warum seid ihr hier?

### **Motivation**

- Lesbarkeit für Andere
	- ["\[C\]ode is read much more often than it is written"](https://www.python.org/dev/peps/pep-0008/#a-foolish-consistency-is-the-hobgoblin-of-little-minds)
	- In einem Jahr seid ihr selbst der Andere!
- Schnelleres Arbeiten
	- Weniger Konzentration für das Lesen des Codes, mehr für's Verstehen
- Bugs keine Chance geben
	- Guter Code vermeidet ganze Fehlerklassen
- Nicht für euren Code schämen
	- Seid stolz auf

# Was ist guter Code?

- Viele Aspekte
- Einige Teil dieses Workshops
	- Fokus auf Werkzeuge
- Andere nicht
	- Architektur
	- Variablennamen
	- Sprachspezifisches

# Was ist guter Code?

- Umsetzung: Grundsätze
	- <u>["Explicit is better than implicit"](https://www.python.org/dev/peps/pep-0020/)</u> (PEP 20 The Zen of Python)
- Oder: Satz an Regeln
	- Jede Regel will Bugs vermeiden, Lesbarkeit erhöhen, etc.
	- Konkret, also Sprach- bzw. Projektspezifisch
- Herangehensweise:
	- **○ Hab eine Meinung (be opinionated)**
		- Finde Grundsätze / Regeln
	- **○ Wende diese einheitlich an (be consistent)**
		- Nutze Werkzeuge

# **Consistency**

- Einheitlicher Code = guter Code
	- Folgt den selben Regeln / Grundsätzen
- Arbeiten ohne Umschalten
- Streit vermeiden (Code Reviews, etc.)
- **● Einheitlichen Code zu schreiben ist wichtiger als Recht zu haben**
- **● Man kann nur dort einheitlich sein, wo man eine Meinung hat**

# Coding Guidelines / Style Guides

- Satz an Regeln, die für ein Projekt gelten
- Beispiele
	- o **[Linux kernel coding style](https://www.kernel.org/doc/html/latest/process/coding-style.html)**
	- [PEP 8](https://www.python.org/dev/peps/pep-0008/)
	- [Angular Style Guide](https://angular.io/guide/styleguide)
- Bestehende Styles
	- Sparen Zeit und Nerven
	- Machen es einfach andere Projekte zu lesen
	- Haben viele Diskussionen schon ausgetragen
		- [Black #118](https://github.com/psf/black/issues/118#issuecomment-392311618)

## Ausnahmen bestätigen die Regel

- Coding Guidelines haben ihre Grenzen
- Im Zweifelsfall Regeln brechen um Grundsätze einzuhalten
- ABER: Vorsicht beim Tooling!

# Werkzeuge

- Guten Code erreicht man auch mit gutem Tooling
- Automatisierung
	- Idealerweise automatisch überprüfen / anwenden
- Beim Schreiben
- Beim Build
- Beim Committen
- Lehrt einen immer auf Regeln zu achten

#### Formatter

- Überprüft das Format des Codes
- Verändert nicht den AST
- Wird meistens auf alle Dateien / ganze Projekte angewendet

#### Linter

- Analysiert Code und bietet Verbesserungen an
- Formatierung, aber auch potentielle Bugs und verdächtigen Code
- Kategorisieren oft Regeln
	- Level: Warning, Error
	- Kontext: Best Practices, Possible Errors, Style
	- Verhalten: Default, Autofix

# Übersicht

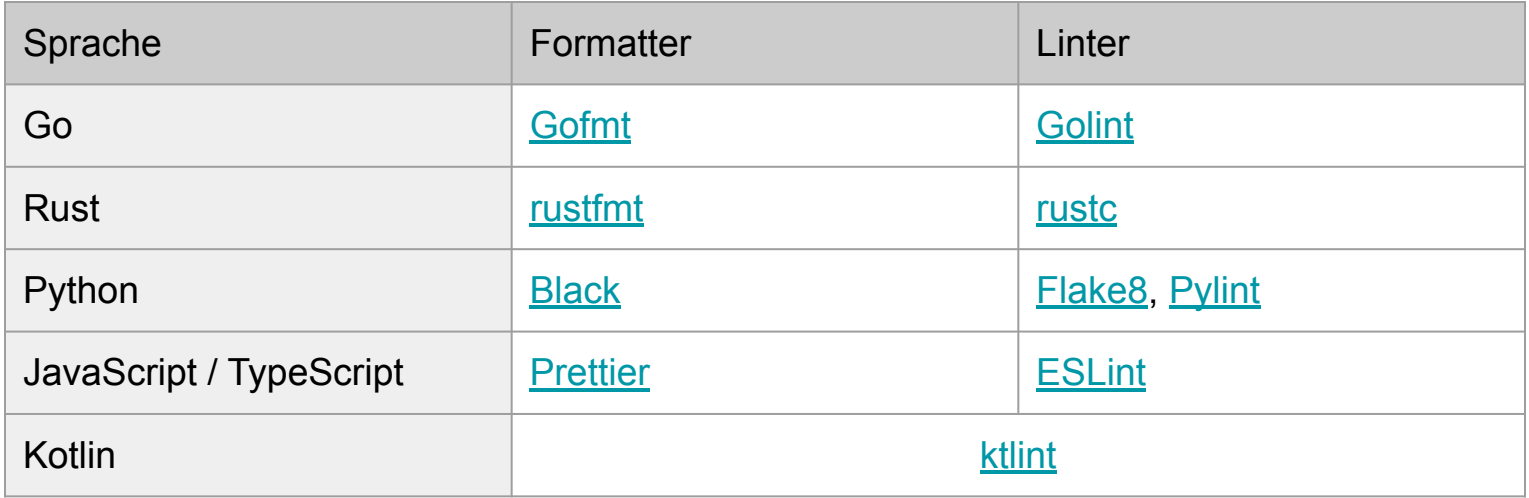

# Ältere Sprachen

- Haben oft keinen Standard
- Tooling ist IDE-zentrisch

### Regelsatz

- Oft konfigurierbar, aber nicht immer
- So aggressiv wie möglich
- Aber: soll nicht den Entwicklungsprozess beeinflussen

# Integration in Editoren

- Highlighting
- Format on Save
- Quick Fixes

# **Editorconfig**

- Überschreibt Einstellungen
- Cross-IDE / -Editor Config
	- Aber auch Editor-spezifische Optionen
- Besonders relevant bei Autocomplete

```
# 4 space indentation
indent size = 4# Editor-specific
```
# Git Commit Hooks

- Überprüfen beim Einchecken von Code
- Egal ob Editor richtig konfiguriert ist
- Findet Probleme vor dem Review / PR-Builder
- Liegen in .git/hooks

#### pre-commit

- "A framework for managing and maintaining multi-language pre-commit hooks."
- Oft direkt von den Tools unterstützt
	- Beispiel: [Prettier](https://prettier.io/docs/en/precommit.html#option-3-pre-commithttpsgithubcompre-commitpre-commit)
- Nachteil: Teilweise eigene Config

#### Demo Stack

- Node.js 12
	- JavaScript lässt besonders viel Freiraum
- Formatter: Prettier
- Linter: ESLint
- Hooks: Prettier + ESLint